# МИНИСТЕРСТВО НАУКИ И ВЫСШЕГО ОБРАЗОВАНИЯ РОССИЙСКОЙ ФЕДЕРАЦИИ

Федеральное государственное автономное образовательное учреждение высшего образования "Казанский (Приволжский) федеральный университет" Набережночелнинский институт (филиал)

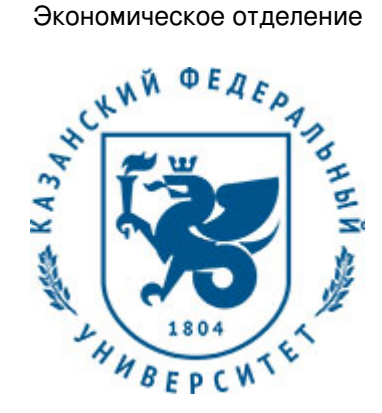

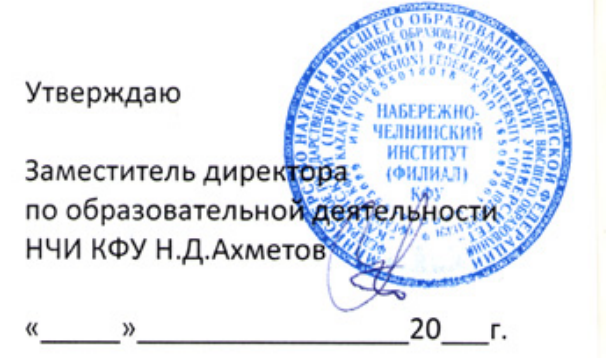

*подписано электронно-цифровой подписью*

# **Программа дисциплины**

Разработка IOS-приложений

Направление подготовки: 38.03.05 - Бизнес-информатика Профиль подготовки: Реинжиниринг бизнес-процессов предприятий (организаций) Квалификация выпускника: бакалавр Форма обучения: очное Язык обучения: русский Год начала обучения по образовательной программе: 2020

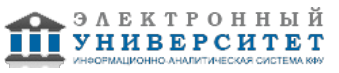

## **Содержание**

1. Перечень планируемых результатов обучения по дисциплинe (модулю), соотнесенных с планируемыми результатами освоения ОПОП ВО

2. Место дисциплины (модуля) в структуре ОПОП ВО

3. Объем дисциплины (модуля) в зачетных единицах с указанием количества часов, выделенных на контактную работу обучающихся с преподавателем (по видам учебных занятий) и на самостоятельную работу обучающихся

4. Содержание дисциплины (модуля), структурированное по темам (разделам) с указанием отведенного на них количества академических часов и видов учебных занятий

4.1. Структура и тематический план контактной и самостоятельной работы по дисциплинe (модулю)

4.2. Содержание дисциплины (модуля)

5. Перечень учебно-методического обеспечения для самостоятельной работы обучающихся по дисциплинe (модулю)

6. Фонд оценочных средств по дисциплинe (модулю)

6.1. Перечень компетенций с указанием этапов их формирования в процессе освоения образовательной программы и форм контроля их освоения

6.2. Описание показателей и критериев оценивания компетенций на различных этапах их формирования, описание шкал оценивания

6.3. Типовые контрольные задания или иные материалы, необходимые для оценки знаний, умений, навыков и (или) опыта деятельности, характеризующих этапы формирования компетенций в процессе освоения образовательной программы

6.4. Методические материалы, определяющие процедуры оценивания знаний, умений, навыков и (или) опыта деятельности, характеризующих этапы формирования компетенций

7. Перечень литературы, необходимой для освоения дисциплины (модуля)

8. Перечень ресурсов информационно-телекоммуникационной сети "Интернет", необходимых для освоения дисциплины (модуля)

9. Методические указания для обучающихся по освоению дисциплины (модуля)

10. Перечень информационных технологий, используемых при осуществлении образовательного процесса по дисциплинe (модулю), включая перечень программного обеспечения и информационных справочных систем (при необходимости)

11. Описание материально-технической базы, необходимой для осуществления образовательного процесса по дисциплинe (модулю)

12. Средства адаптации преподавания дисциплины (модуля) к потребностям обучающихся инвалидов и лиц с ограниченными возможностями здоровья

13. Приложение №1. Фонд оценочных средств

14. Приложение №2. Перечень литературы, необходимой для освоения дисциплины (модуля)

15. Приложение №3. Перечень информационных технологий, используемых для освоения дисциплины (модуля), включая перечень программного обеспечения и информационных справочных систем

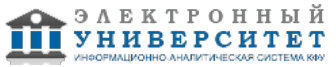

Программу дисциплины разработал(а)(и) доцент, к.н. (доцент) Еремина И.И. (Кафедра бизнес-информатики и математических методов в экономике, Экономическое отделение), IIEremina@kpfu.ru

## **1. Перечень планируемых результатов обучения по дисциплине (модулю), соотнесенных с планируемыми результатами освоения ОПОП ВО**

Обучающийся, освоивший дисциплину (модуль), должен обладать следующими компетенциями:

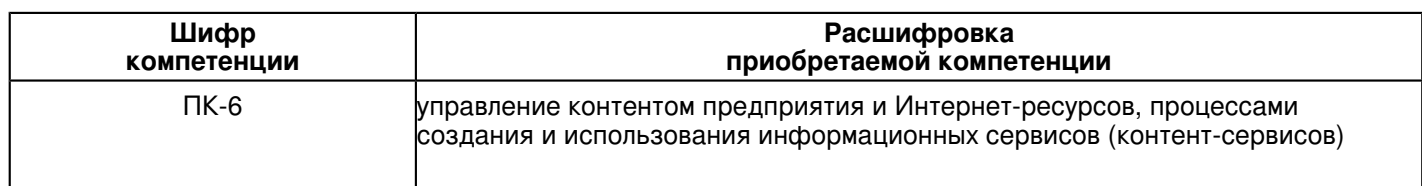

Обучающийся, освоивший дисциплину (модуль):

## Должен знать:

 ПК-6: знать навыки управления контентом предприятия и Интернет-ресурсами, процессами создания и использования информационных сервисов (контент-сервисов).

## Должен уметь:

 ПК-6: уметь управлять контентом предприятия и Интернет-ресурсами, процессами создания и использования информационных сервисов (контент-сервисов).

## Должен владеть:

 ПК-6: владеть навыками управления контентом предприятия и Интернет-ресурсами, процессами создания и использования информационных сервисов (контент-сервисов).

Должен демонстрировать способность и готовность:

 ПК-6: демонстрировать способности управления контентом предприятия и Интернет-ресурсами, процессами создания и использования информационных сервисов (контент-сервисов).

# **2. Место дисциплины (модуля) в структуре ОПОП ВО**

Данная дисциплина (модуль) включена в раздел "Б1.В.ДВ.05.03 Дисциплины (модули)" основной профессиональной образовательной программы 38.03.05 "Бизнес-информатика (Реинжиниринг бизнес-процессов предприятий (организаций))" и относится к дисциплинам по выбору.

Осваивается на 4 курсе в 7 семестре.

#### **3. Объем дисциплины (модуля) в зачетных единицах с указанием количества часов, выделенных на контактную работу обучающихся с преподавателем (по видам учебных занятий) и на самостоятельную работу обучающихся**

Общая трудоемкость дисциплины составляет 4 зачетных(ые) единиц(ы) на 144 часа(ов).

Контактная работа - 54 часа(ов), в том числе лекции - 18 часа(ов), практические занятия - 0 часа(ов), лабораторные работы - 36 часа(ов), контроль самостоятельной работы - 0 часа(ов).

Самостоятельная работа - 90 часа(ов).

Контроль (зачёт / экзамен) - 0 часа(ов).

Форма промежуточного контроля дисциплины: зачет в 7 семестре.

### **4. Содержание дисциплины (модуля), структурированное по темам (разделам) с указанием отведенного на них количества академических часов и видов учебных занятий**

## **4.1 Структура и тематический план контактной и самостоятельной работы по дисциплинe (модулю)**

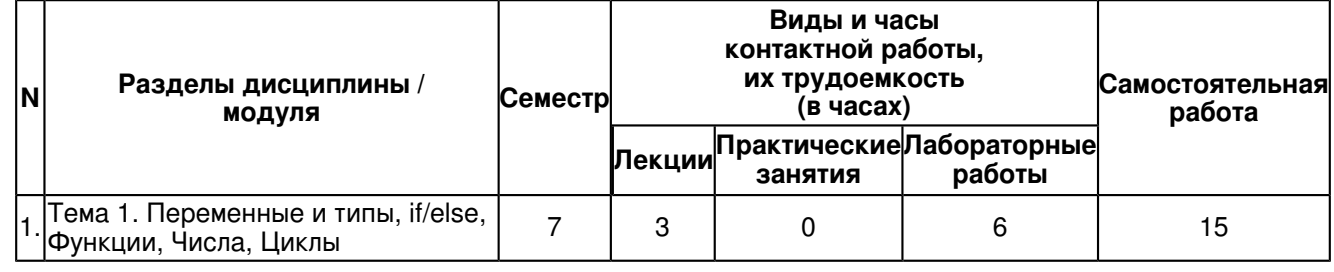

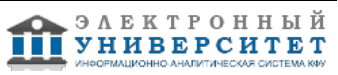

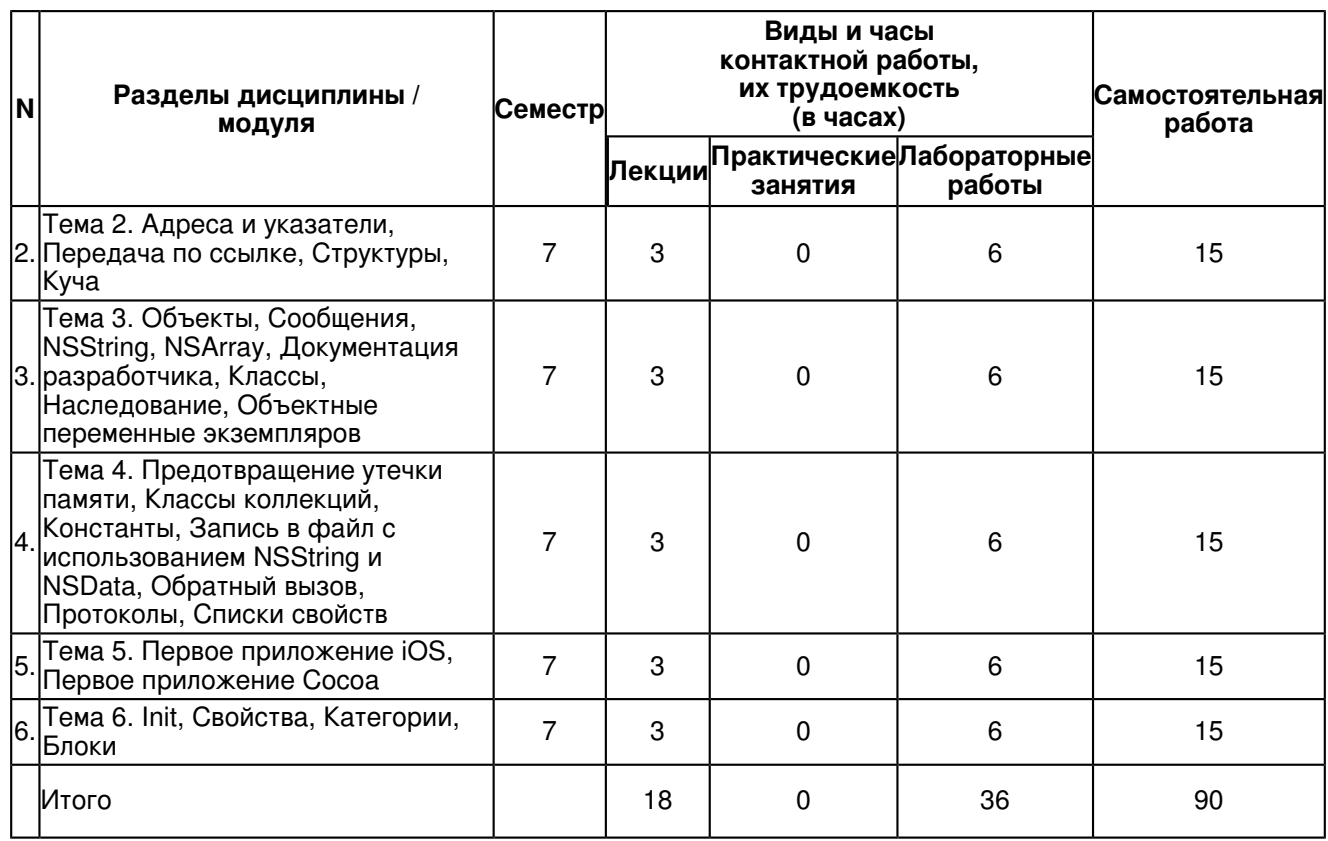

# **4.2 Содержание дисциплины (модуля)**

## **Тема 1. Переменные и типы, if/else, Функции, Числа, Циклы**

Типы, Программа с переменными

Логические переменные, else if, условный (тернарный) оператор

Когда использовать функцию? Как написать и использовать функцию? Как функции работают друг с другом, Локальные переменные, кадры и стек, Рекурсия, Просмотр кадров в отладчике, Return, Глобальные и статические переменные

printf(), Целые числа, Заполнители для вывода целых чисел, Операции с целыми числами, Целочисленное деление, Сокращенная запись, Вещественные числа

Цикл white, Цикл for, break, continue, Цикл do-while

## **Тема 2. Адреса и указатели, Передача по ссылке, Структуры, Куча**

Получение адресов, Хранение адресов в указателях, Обращение к данным по адресу, NULL, Хороший стиль обновления указателей

Программирование функций с передачей аргументов по ссылке, Избегайте разыменования NULL

Обьяснение �структуры, Обращение к полям структуры, typedef - псевдоним для объявления

типа, Объявление �типа

### **Тема 3. Объекты, Сообщения, NSString, NSArray, Документация разработчика, Классы, Наследование, Объектные переменные экземпляров**

Создание и использование объектов, Анатомия сообщений, Объекты в памяти, id

Вложенная отправка сообщений, Множественные аргументы, Отправка сообщений nil

Справочные страницы, Быстрая справка, Другие возможности и ресурсы

Место доступа, Точечная запись, Свойства

Владельцы объектов и ARC, Добавление отношения "один ко многим" в Employee

### **Тема 4. Предотвращение утечки памяти, Классы коллекций, Константы, Запись в файл с использованием NSString и NSData, Обратный вызов, Протоколы, Списки свойств**

Циклическое владение, Слабые ссылки, Обнуление слабых ссылок, Ручной подсчет ссылок и история ARC, Правила подсчета ссылок

NSArray/NSMutableArray, Неизменяемые объекты, Сортировка, Фильтрация, NSSet/NSMutableSet, NSDictionary/NSMutableDictionary, Примитивные типы С, Коллекции и nil

Директивы препроцессоров, Глобальные переменные, enum

Запись NSString в файл, NSError, Чтение файлов с использованием NSString, Запись объекта NSData в файл, Чтение NSData из файла

Модель "приемник/действие", Вспомогательные объекты, Оповещения, Обратные вызовы и владение объектами

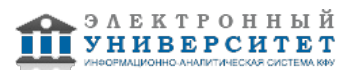

## **Тема 5. Первое приложение iOS, Первое приложение Cocoa**

Проект iTahDoodle, Модель-Представление-Контроллер, Делегат приложения, Подготовка представлений, Выполнение в iOS Simulator, Связывание табличного представления, Добавление новых задач, Сохранение задач, main()

Редактирование файла BNRDocument, Знакомство Interface Builder, Редактирование файла BNRDocument.xib, Связывание представлений, Снова о MVC, Редактирование файла BNRDocument.m

## **Тема 6. Init, Свойства, Категории, Блоки**

Написание методов init, Простейший метод init, Использование методов доступа, init с аргументами, Фатальный вызов init

Атрибуты свойств, Подробнее о копировании, Запись "ключ-значение"

Определение блоков, Использование блоков, Объявление блочной переменной, Присваивание блока, typedef, Возвращаемые значения, Управление памятью, Будущее блоков

### **5. Перечень учебно-методического обеспечения для самостоятельной работы обучающихся по дисциплинe (модулю)**

Самостоятельная работа обучающихся выполняется по заданию и при методическом руководстве преподавателя, но без его непосредственного участия. Самостоятельная работа подразделяется на самостоятельную работу на аудиторных занятиях и на внеаудиторную самостоятельную работу. Самостоятельная работа обучающихся включает как полностью самостоятельное освоение отдельных тем (разделов) дисциплины, так и проработку тем (разделов), осваиваемых во время аудиторной работы. Во время самостоятельной работы обучающиеся читают и конспектируют учебную, научную и справочную литературу, выполняют задания, направленные на закрепление знаний и отработку умений и навыков, готовятся к текущему и промежуточному контролю по дисциплине.

Организация самостоятельной работы обучающихся регламентируется нормативными документами, учебно-методической литературой и электронными образовательными ресурсами, включая:

Порядок организации и осуществления образовательной деятельности по образовательным программам высшего образования - программам бакалавриата, программам специалитета, программам магистратуры (утвержден приказом Министерства образования и науки Российской Федерации от 5 апреля 2017 года №301)

Письмо Министерства образования Российской Федерации №14-55-996ин/15 от 27 ноября 2002 г. "Об активизации самостоятельной работы студентов высших учебных заведений"

Устав федерального государственного автономного образовательного учреждения "Казанский (Приволжский) федеральный университет"

Правила внутреннего распорядка федерального государственного автономного образовательного учреждения высшего профессионального образования "Казанский (Приволжский) федеральный университет"

Локальные нормативные акты Казанского (Приволжского) федерального университета

## **6. Фонд оценочных средств по дисциплинe (модулю)**

#### **6.1 Перечень компетенций с указанием этапов их формирования в процессе освоения образовательной программы и форм контроля их освоения**

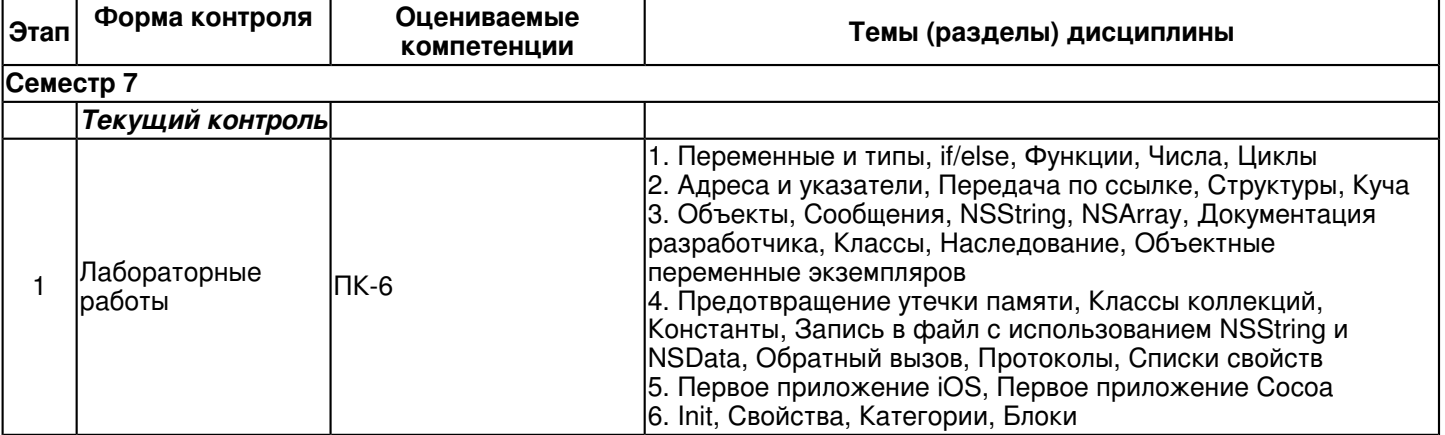

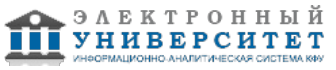

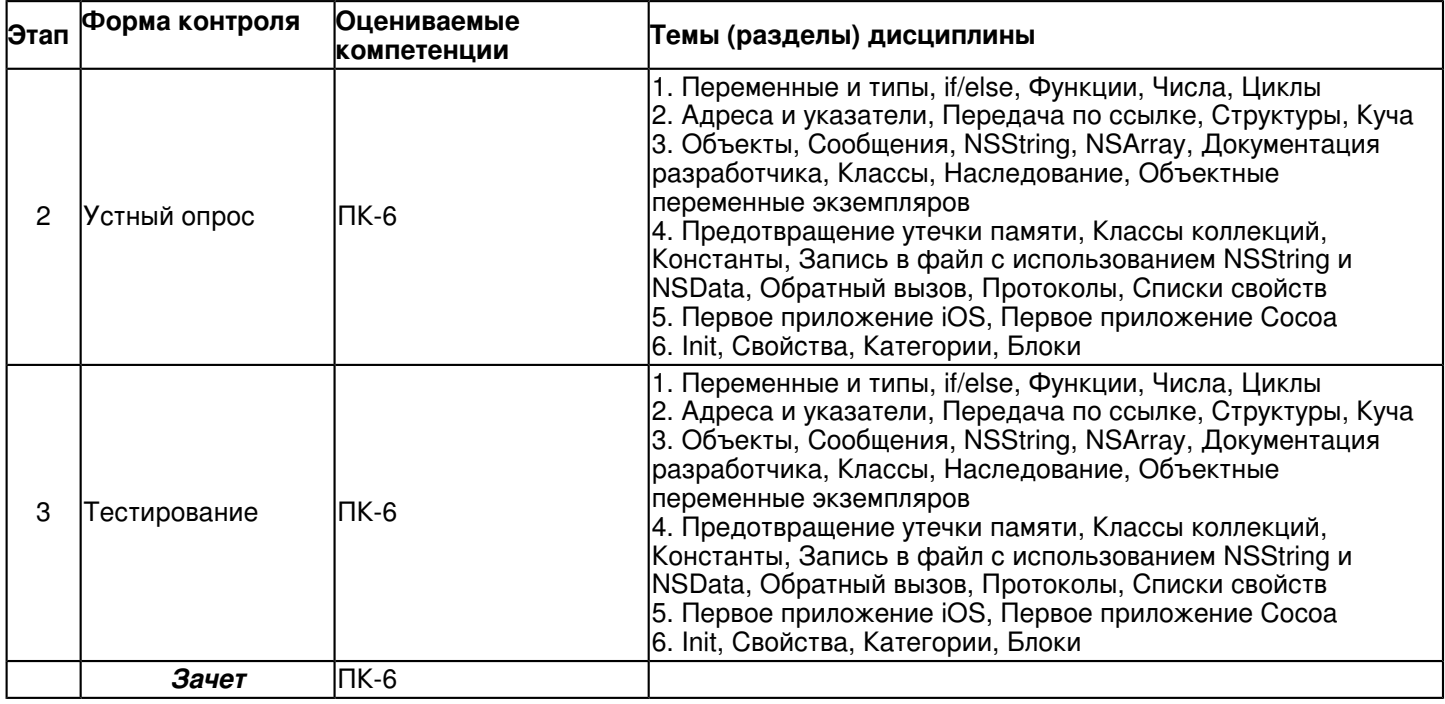

#### **6.2 Описание показателей и критериев оценивания компетенций на различных этапах их формирования, описание шкал оценивания**

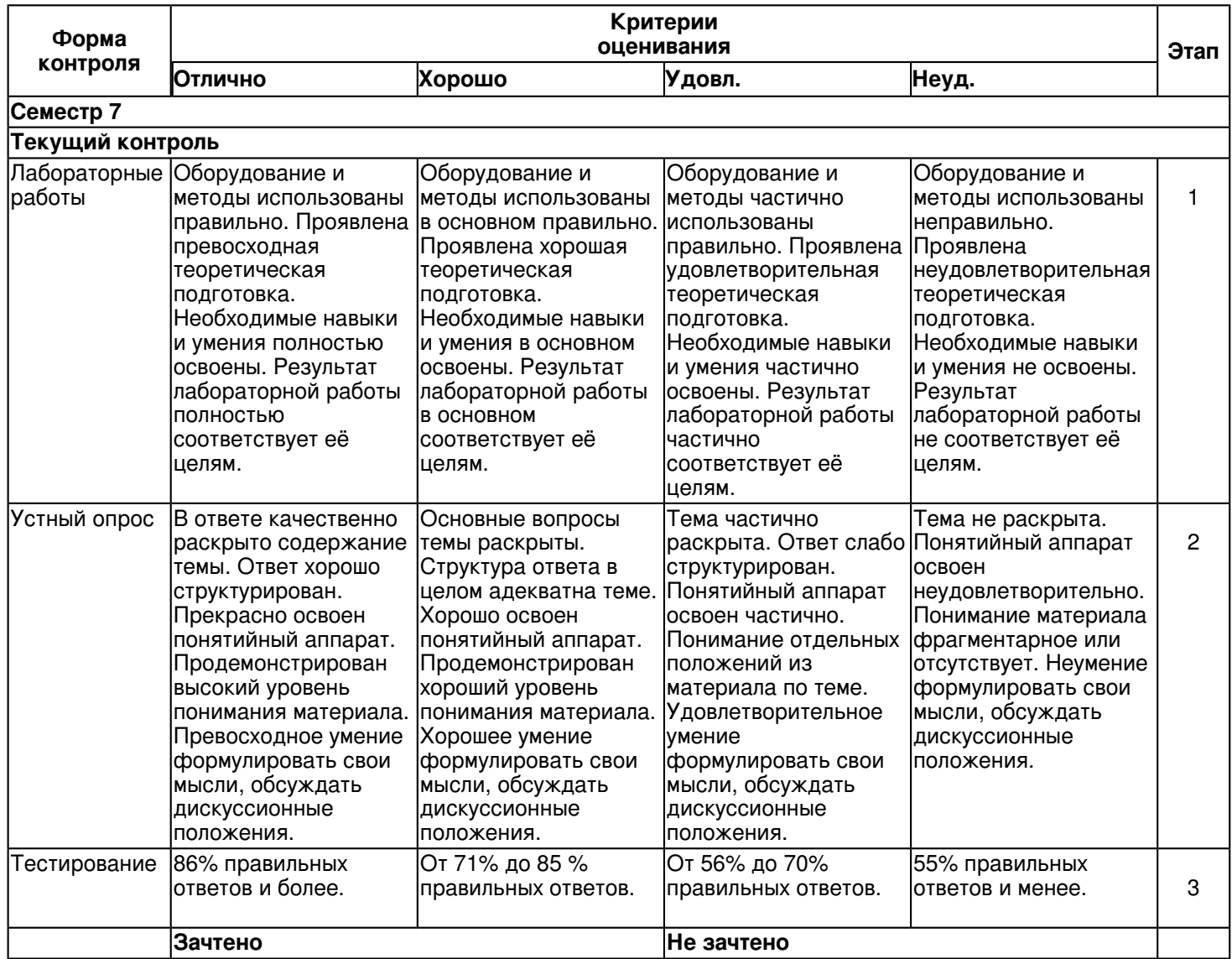

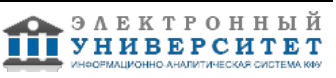

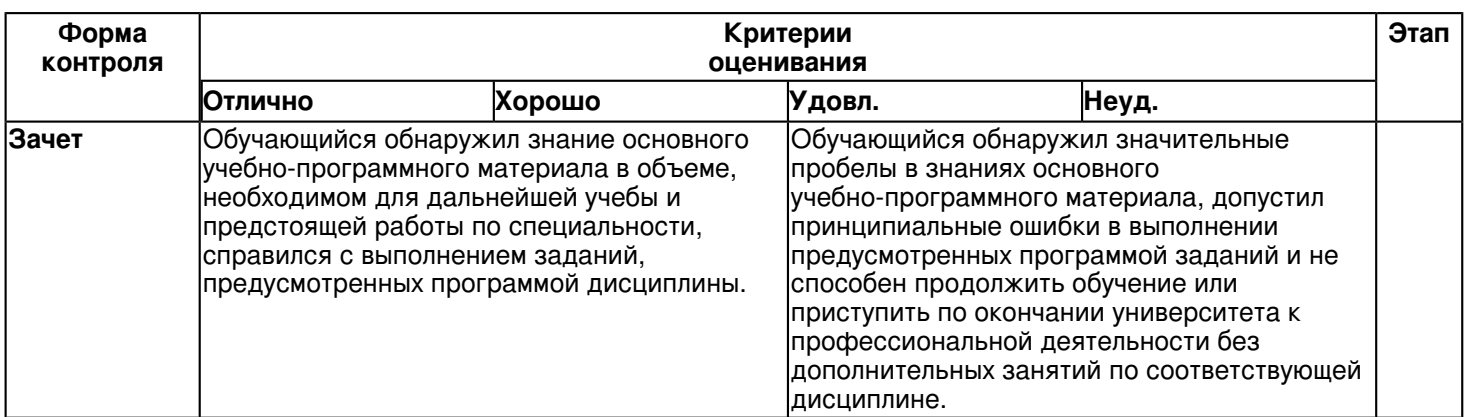

#### 6.3 Типовые контрольные задания или иные материалы, необходимые для оценки знаний, умений, навыков и (или) опыта деятельности, характеризующих этапы формирования компетенций в процессе освоения образовательной программы

Приложение. Развёрнутое содержание оценочных средств - в прикреплённом файле F 194249592/B1 V DV 05.03. FOS Razrabotka IOS prilozhenij pdf

### Семестр 7

Текущий контроль

## 1. Лабораторные работы

Темы 1, 2, 3, 4, 5, 6

### Осваиваем Objective?С

Познакомьтесь с истоками Objective?С, Минимизируйте импортирование в заголовках, Используйте литеральный синтаксис, вместо эквивалентных методов, Используйте типизованные константы вместо препроцессорных директив #define, Используйте перечисления для состояний, флагов и кодов ошибок

### Объекты, сообщения и исполнительная среда

Разберитесь, что такое свойства, Используйте прямое обращение к переменным экземпляров при внутренних операциях, Разберитесь, что такое равенство объектов, Используйте паттерн ?Группа классов? и сокрытие подробностей реализации, Используйте ассоциированные объекты для присоединения пользовательских данных к существующим классам. Разберитесь с objc msgSend

Разберитесь с перенаправлением сообщений, Используйте замены для отладки непрозрачных методов, Разберитесь с объектами классов

#### Проектирование интерфейса и АРІ

Используйте префиксы для предотвращения конфликтов имен, Используйте основной инициализатор, Реализуйте метод description, Выбирайте неизменяемые объекты, Используйте четкие и последовательные схемы формирования имен, Разберитесь с префиксами в именах закрытых методов, Разберитесь с моделью ошибок Objective?С, Разберитесь с протоколом NSCopying

#### Протоколы и категории

Используйте протоколы делегатов и источников данных для взаимодействия между объектами, Используйте категории лля разбиения классов. Всегла используйте префиксы имен категорий в классах, предназначенных лля внешнего использования. Избегайте использования свойств в категориях. Используйте категории продолжения классов для сокрытия подробностей реализации. Используйте протоколы для создания анонимных объектов

#### Управление памятью

Разберитесь с механизмом подсчета ссылок. Используйте ARC для упрошения подсчета ссылок. Освобождайте ссылки и зачищайте состояние наблюдения только в dealloc. Защищайте управление памятью с помощью безопасного кода, Используйте слабые ссылки, чтобы избежать удерживающих циклов, Используйте пулы автоматического освобождения, чтобы уменьшить затраты памяти, Используйте объекты?зомби для решения проблем, связанных с управлением памятью, Остерегайтесь метода retainCount

#### Блоки и Grand Central Dispatch

Разберитесь с блоками, Создайте typedef для часто используемых типов блоков, Используйте блоки в обработчиках, чтобы уменьшить логическое разбиение кода, Избегайте циклов удержания между блоками и объектами, которым они принадлежат, Используйте очереди диспетчеризации для синхронизации, Используйте GCD вместо метода performSelector и его семейства, Научитесь выбирать: GCD или очереди операций, Используйте группы диспетчеризации для платформенного масштабирования, Используйте dispatch once для потоково?безопасного одноразового выполнения кода, Остерегайтесь функции dispatch get current queue

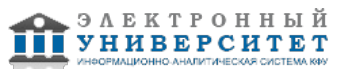

https://shelly.kpfu.ru/pls/student/docs/F\_194249592/B1.V.DV.05.03. FOS\_Razrabotka\_IOS\_prilozhenij.pdf

# **2. Устный опрос**

Темы 1, 2, 3, 4, 5, 6

Тема 1. Переменные и типы, if/else, Функции, Числа, Циклы.

- 1. Типы, Программа с переменными.
- 2. Логические переменные, else if.
- 3. Как функции работают друг с другом.
- 4. Локальные переменные.
- 5. Кадры и стек.
- 6. Просмотр кадров в отладчике.
- 7. Глобальные переменные.
- 8. Статические переменные.
- 9. Целые числа.
- 10. Вещественные числа.
- 11. Цикл white.
- 12. Цикл for. break, continue.
- 13. Цикл do?while.
- 14. Оператор switch.
- 15. Системные переменные.
- 16. Статистические переменные.
- 17. Переменные конфигурирования.
- 18. Логический тип данных.

Тема 2. Адреса и указатели, Передача по ссылке, Структуры, Куча.

- 1. Получение адресов.
- 2. Хранение адресов в указателях.
- 3. Программирование функций с передачей аргументов по ссылке.
- 4. Адреса и указатели.
- 5. Передача по ссылке.
- 6. Структура. Куча.
- 7. Панели.
- 8. Обзор содержания.
- 9. Элементы управления.
- 10. Всплывающие окна.
- 11. Указатели на структуру.
- 12. Доступ к элементам структур через указатель.
- 13. Объединения и операции с ними.
- 14. Операции над указателями на структуры.
- 15. Взаимодействие структур и функций.

Тема 3. Объекты, Сообщения, NSString, NSArray, Документация разработчика, Классы, Наследование, Объектные переменные экземпляров.

- 1. Создание и использование объектов
- 2. NSArray/NSMutableArray, Неизменяемые объекты.
- 3. Сортировка. Фильтрация.
- 4. NSSet/NSMutableSet, NSDictionary/NSMutableDictionary
- 5. Запись NSString в файл, NSError.
- 6. Чтение файлов с использованием NSString.
- 7. Документация разработчика.
- 8. Классы.
- 9. Наследование.
- 10. Объектные переменные экземпляров.
- 11. Сообщения.
- 12. Что такое объекты?
- 13. Копирование объектов данных.
- 14. Строковые объекты.
- 15. Понятие символов.
- 16. Перезагрузка методов.
- 17. Подклассы.

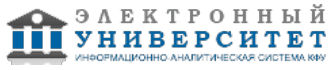

Тема 4. Предотвращение утечки памяти, Классы коллекций, Константы, Запись в файл с использованием NSString и NSData, Обратный вызов, Протоколы, Списки свойств.

- 1. Запись объекта NSData в файл.
- 2. Чтение NSData из файла.
- 3. Предотвращение утечки памяти.
- 4. Классы коллекций.
- 5. Константы.
- 6. Запись в файл с использованием NSString.
- 7. Чтение NSString. из файла.
- 8. Обратный вызов.
- 9. Протоколы.
- 10. Списки свойств.
- 11. Вложенная отправка сообщений.
- 12. Справочные страницы.
- 13. Быстрая справка.
- 14. Точечная запись.
- 15. Место доступа.
- 16. Сохранение объектов данных.

Тема 5. Первое приложение iOS, Первое приложение Cocoa.

- 1. Владельцы объектов и ARC.
- 2. Циклическое владение.
- 3. Слабые ссылки.
- 4. Обнуление слабых ссылок.
- 5. Модель приемник/действие.
- 6. Вспомогательные объекты.
- 7. Модель-Представление-Контроллер.
- 8. Делегат приложения, Подготовка представлений.
- 9. Связывание табличного представления, Добавление новых задач.
- 10. Редактирование файла BNRDocument.
- 11. Знакомство Interface Builder.
- 12. Редактирование файла BNRDocument.xib.
- 13. Связывание представлений.
- 14. Первое приложение iOS.
- 15. Первое приложение Cocoa.

Тема 6. Init, Свойства, Категории, Блоки.

- 1. Написание методов init.
- 2. Простейший метод init.
- 3. Атрибуты свойств, Запись-ключ-значение.
- 4. Определение блоков, Использование блоков, Присваивание блока
- 5. typedef, Возвращаемые значения, Управление памятью
- 6. Свойства
- 7. Категории.
- 8. Блоки.
- 9. Параметр self.
- 10. Виды блоков.
- 11. Структура блоков.
- 12. Базовый блок.
- 13. Управляющий блок.
- 14. Создание блока.
- 15. Таблица, представление, синоним.
- 16. Внутреннее представление (from clause);
- 17. Транзакционные триггеры.

## **3. Тестирование**

Темы 1, 2, 3, 4, 5, 6

https://shelly.kpfu.ru/pls/student/docs/F1760749464/Test\_IOS\_20\_zadanij.pdf

1. В какой среде разработки происходит программирование для iOS наязыке Objective-C? 1) Visual

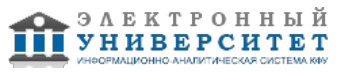

- 2) Studio
- 3) Netbeans
- 4) Xcode Eclipse
- 2. Что такое наследование?
- 1) способность организмов передавать свои признаки и особенности развития потомству
- 2) описание новых классов на основе существующих базовых классов
- 3) ограничение доступа к составляющим объект компонентаме
- 4) динообразная обработка разнотипных данных
- 3. Что такое MVC?
- 1) Model-View-Container
- 2) Mapping-View-Container
- 3) Many-Various-Containers
- 4) Model-View-Controller
- 4. Какая часть MVC связывает данные и интерфейс?
- 1) View
- 2) Controller
- 3) Model
- 4) ViewModel
- 5. Что такое полиморфизм?
- 1) описание новых классов на основе существующих базовых классов
- 2) взаимно-однозначное отображение линейных пространств
- 3) ограничение доступа к составляющим объект компонентам
- 4) единообразная обработка разнотипных данных
- 6. В какой части MVC можно отнести класс ? Магазин??
- 1) ни к какому
- 2) Model
- 3) View
- 4) Controller
- 7. Как пишутся булевы ?правда? и ?ложь? в Objective-C?
- 1) YES и NOT
- 2) rue и False
- 3) true *u* false
- 4) yes u no
- 8. Как создаются объекты в Objective-C?
- 1) new Person()
- 2) [Person create]
- 3) [[Person alloc] init]
- 4) Person.new()
- 9. Как добавить число 3 в NSArray \*arr?
- 1) [arr addObject:3]
- 2)  $arrI = 3$
- 3)  $arr \le 3$
- 4) [arr addObject:@(3)]
- 10. Из какого языка в Objective-С доступны структуры?
- 1) Си
- $2)$  C++
- 3) Java
- 4) Pascal
- 11. Что такое target и action, которые часто используются в Objective-C?
- 1) объект у которого нужно вызвать метод и сам метод, который нужно вызвать
- 2) объект, который реализует протокол и название протокола

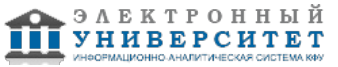

- 3) делегат и объект делегата
- 4) имя реагирующего класса и имя метода
- 12. Что означает модификатор weak на свойстве в Objective-C?
- 1) эта ссылка учитывается в последнюю очередь при подсчете ссылок на объект
- 2) эта ссылка не учитывается при подсчете ссылок на объект
- 3) в этой свойство можно положить только слабые объекты
- 4) эта свойство доступно только на чтение

13. Как отобразить контроллер в AppDelegate?

- 1) установить self.window.rootViewController на него
- 2) вызвать у этого контроллера метод present View Controller
- 3) добавить этот контроллер в window через addSubview
- 4) вызвать vs elf.window метод presentViewController

14. Какой контроллер умеет отображать несколько табов?

- 1) UITableViewController
- 2) UINavigationController
- 3) UITabBarController
- 4) UIViewController

15. Если мы хотим создать табы одновременно с навигацией, как правильнее разместить контроллеры?

- 1) Корневой UINavigationController и в нем один UITabBarController
- 2) на каждый таб по одному UINavigationController и в каждом из них свой UITabBarController
- 3) корневой UINavigationController и в нем по одному UITabBarController на каждый таб
- 4) корневой UITabBarController и в каждом табе по UINavigationController

16. Как задается количество отображаемых в UITableView строк?

- 1) нужно вернуть число в методе tableView:numberOfRowsInSection
- 2) нужно заполнить массив tableView.sections
- 3) нужно задать свойство tableView.rowsCount
- 4) нужно заполнить массив tableView.rows

17. Как реагировать на нажатие ячейки в таблице?

- 1) нужно добавить в каждую ячейку по кнопке и реагировать на их нажатие
- 2) нужно установить table View delegate и реализовать метод table View:didSelectRowAtIndexPath
- 3) нужно задать у tableView target и action
- 4) нужно подписаться на уведомление UITableViewDidSelectRow

18. Какой класс позволяет отображать список ячеек с прокруткой?

- 1) UITableView
- 2) UIScrollView
- 3) UIView
- 4) UICellView

19. Какой протокол нужно реализовать, чтобы сообщить UITableView, какие строки нужно показывать?

- 1) UITableViewDataCells
- 2) UITableViewRows
- 3) UITableViewCells
- 4) UITableViewDataSource

20. Можно ли в Interface Builder задать цвет текста для UILabel?

- $1)$   $\Pi$ a
- $2)$  Нет

## Зачет

Вопросы к зачету:

- 1. Переменные и типы
- 2. if/else
- 3. Функции
- 4 Числа

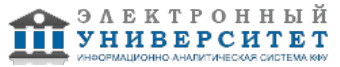

- 5. Циклы
- 6. Адреса и указатели
- 7. Передача по ссылке
- 8. Структуры
- 9. Куча
- 10. Объекты
- 11. Сообщения
- 12. NSString
- 13. NSArray
- 14. Документация разработчика
- 15. Классы
- 16. Наследование
- 17. Объектные переменные экземпляров
- 18. Предотвращение утечки памяти
- 19. Классы коллекций
- 20. Константы
- 21. Запись в файл с использованием NSString и NSData
- 22. Обратный вызов
- 23. Протоколы
- 24. Списки свойств
- 25. Первое приложение iOS
- 26. Первое приложение Cocoa
- 27. init
- 28. Свойства
- 29. Категории
- 30. Блоки

## **6.4 Методические материалы, определяющие процедуры оценивания знаний, умений, навыков и (или) опыта деятельности, характеризующих этапы формирования компетенций**

В КФУ действует балльно-рейтинговая система оценки знаний обучающихся. Суммарно по дисциплинe (модулю) можно получить максимум 100 баллов за семестр, из них текущая работа оценивается в 50 баллов, итоговая форма контроля - в 50 баллов.

Для зачёта:

56 баллов и более - "зачтено".

55 баллов и менее - "не зачтено".

Для экзамена:

86 баллов и более - "отлично".

71-85 баллов - "хорошо".

56-70 баллов - "удовлетворительно".

55 баллов и менее - "неудовлетворительно".

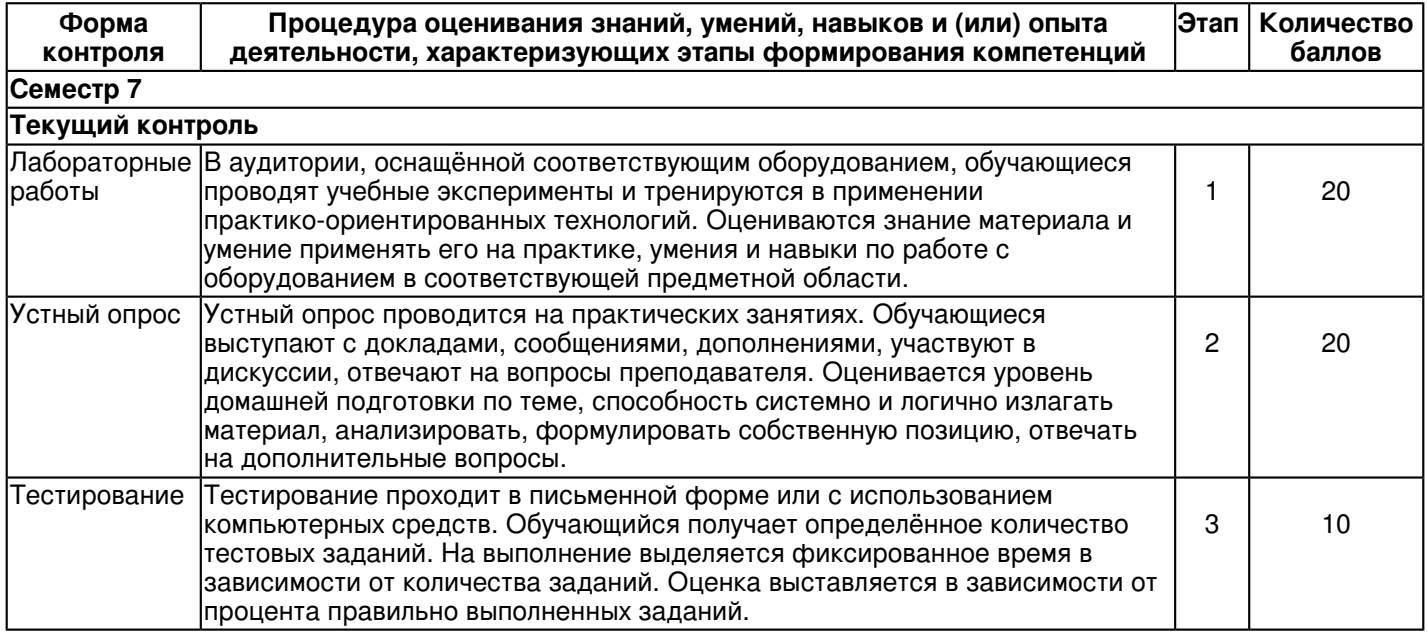

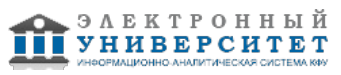

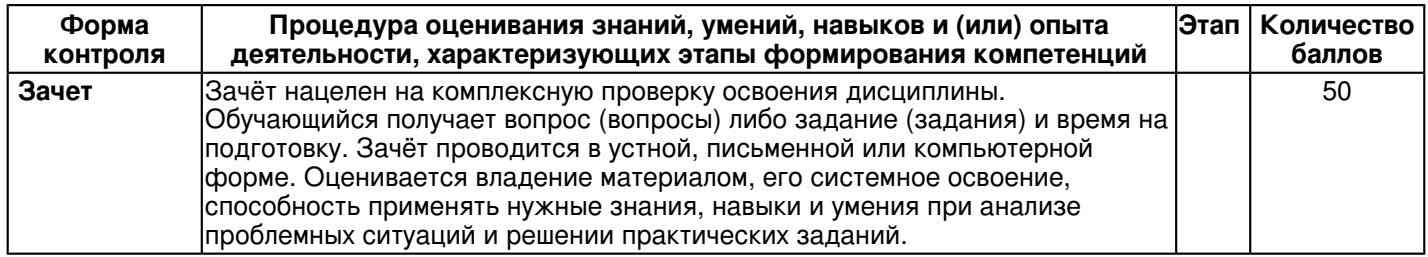

#### **7. Перечень литературы, необходимой для освоения дисциплины (модуля)**

Освоение дисциплины (модуля) предполагает изучение основной и дополнительной учебной литературы. Литература может быть доступна обучающимся в одном из двух вариантов (либо в обоих из них):

- в электронном виде - через электронные библиотечные системы на основании заключенных КФУ договоров с правообладателями и предоставленных доступов НЧИ КФУ;

- в печатном виде - в фонде библиотеки Набережночелнинского института (филиала) КФУ. Обучающиеся получают учебную литературу на абонементе по читательским билетам в соответствии с правилами пользования библиотекой.

Электронные издания доступны дистанционно из любой точки при введении обучающимся своего логина и пароля от личного кабинета в системе "Электронный университет". При использовании печатных изданий библиотечный фонд должен быть укомплектован ими из расчета не менее 0,5 экземпляра (для обучающихся по ФГОС 3++ - не менее 0,25 экземпляра) каждого из изданий основной литературы и не менее 0,25 экземпляра дополнительной литературы на каждого обучающегося из числа лиц, одновременно осваивающих данную дисциплину.

Перечень основной и дополнительной учебной литературы, необходимой для освоения дисциплины (модуля), находится в Приложении 2 к рабочей программе дисциплины. Он подлежит обновлению при изменении условий договоров КФУ с правообладателями электронных изданий и при изменении комплектования фондов библиотеки Набережночелнинского института (филиала) КФУ.

#### **8. Перечень ресурсов информационно-телекоммуникационной сети "Интернет", необходимых для освоения дисциплины (модуля)**

iOS - iPhones.ru - https://www.iphones.ru/tag/ios

iOS - Википедия - https://ru.wikipedia.org/wiki/IOS

iOS 12 - Apple (RU) - https://www.apple.com/ru/ios/ios-12/

## **9. Методические указания для обучающихся по освоению дисциплины (модуля)**

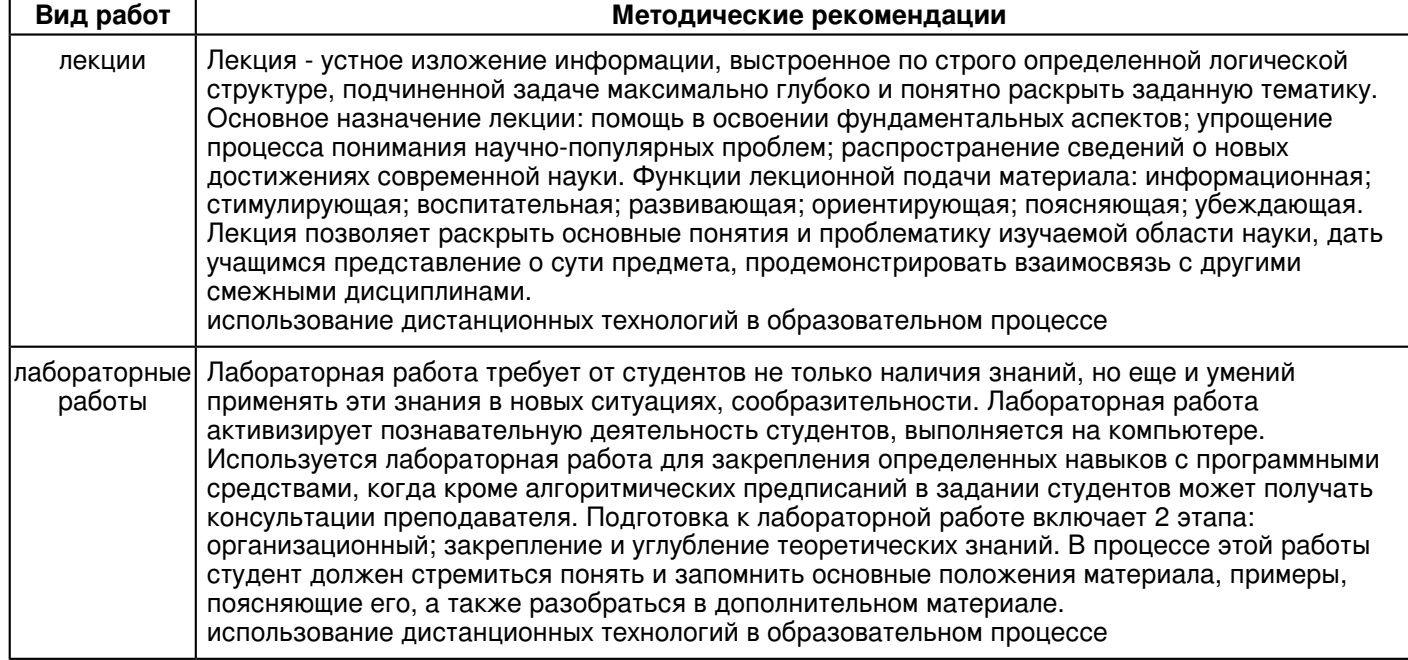

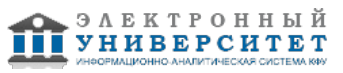

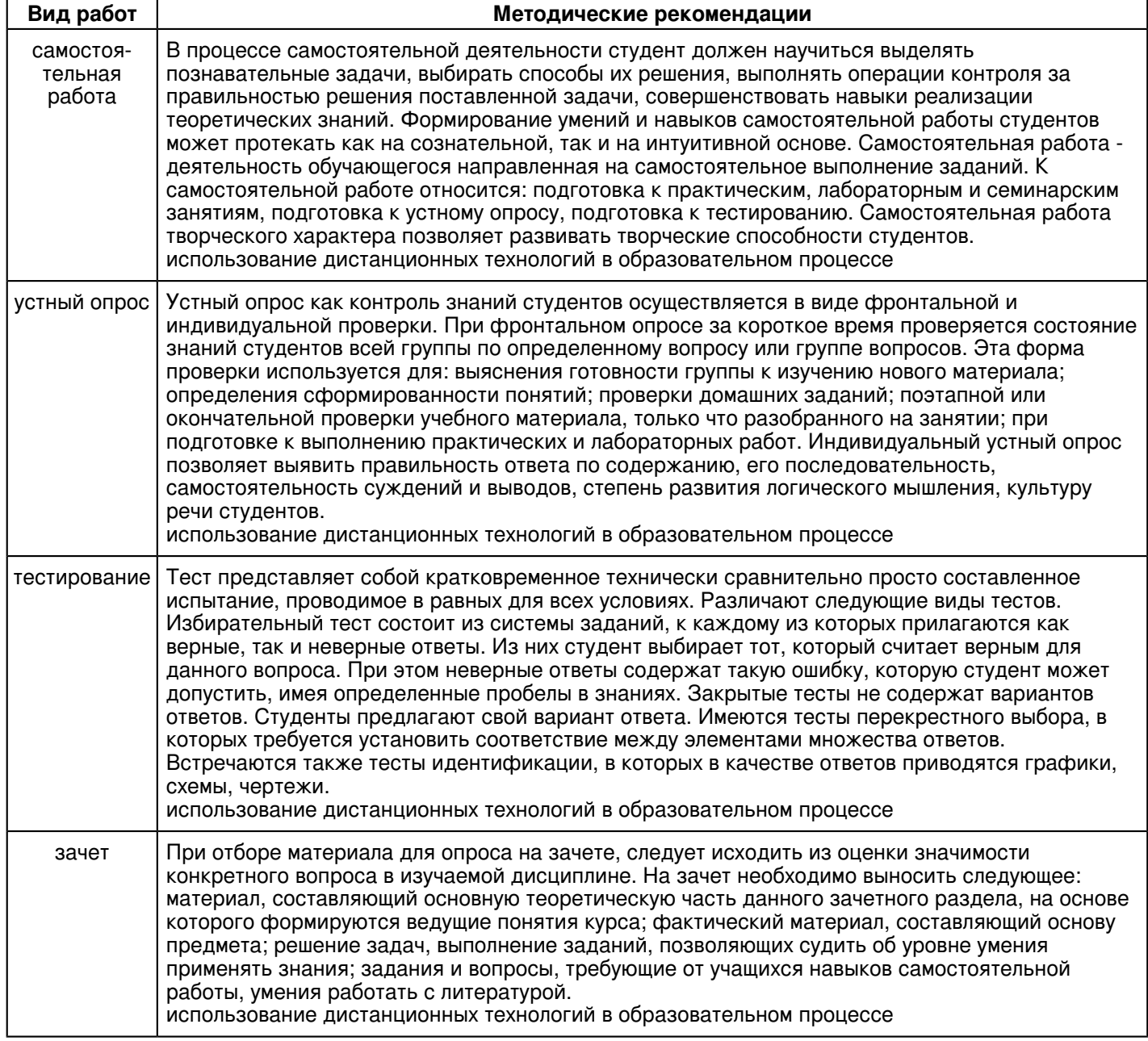

#### **10. Перечень информационных технологий, используемых при осуществлении образовательного процесса по дисциплинe (модулю), включая перечень программного обеспечения и информационных справочных систем (при необходимости)**

Перечень информационных технологий, используемых при осуществлении образовательного процесса по дисциплине (модулю), включая перечень программного обеспечения и информационных справочных систем, представлен в Приложении 3 к рабочей программе дисциплины (модуля).

## **11. Описание материально-технической базы, необходимой для осуществления образовательного процесса по дисциплинe (модулю)**

Материально-техническое обеспечение образовательного процесса по дисциплине (модулю) включает в себя следующие компоненты:

Помещения для самостоятельной работы обучающихся, укомплектованные специализированной мебелью (столы и стулья) и оснащенные компьютерной техникой с возможностью подключения к сети "Интернет" и обеспечением доступа в электронную информационно-образовательную среду КФУ.

Учебные аудитории для контактной работы с преподавателем, укомплектованные специализированной мебелью (столы и стулья).

Компьютер и принтер для распечатки раздаточных материалов.

Мультимедийная аудитория.

Компьютерный класс.

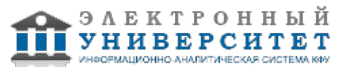

#### **12. Средства адаптации преподавания дисциплины к потребностям обучающихся инвалидов и лиц с ограниченными возможностями здоровья**

При необходимости в образовательном процессе применяются следующие методы и технологии, облегчающие восприятие информации обучающимися инвалидами и лицами с ограниченными возможностями здоровья:

- создание текстовой версии любого нетекстового контента для его возможного преобразования в альтернативные формы, удобные для различных пользователей;

- создание контента, который можно представить в различных видах без потери данных или структуры, предусмотреть возможность масштабирования текста и изображений без потери качества, предусмотреть доступность управления контентом с клавиатуры;

- создание возможностей для обучающихся воспринимать одну и ту же информацию из разных источников например, так, чтобы лица с нарушениями слуха получали информацию визуально, с нарушениями зрения аудиально;

- применение программных средств, обеспечивающих возможность освоения навыков и умений, формируемых дисциплиной, за счёт альтернативных способов, в том числе виртуальных лабораторий и симуляционных технологий;

- применение дистанционных образовательных технологий для передачи информации, организации различных форм интерактивной контактной работы обучающегося с преподавателем, в том числе вебинаров, которые могут быть использованы для проведения виртуальных лекций с возможностью взаимодействия всех участников дистанционного обучения, проведения семинаров, выступления с докладами и защиты выполненных работ, проведения тренингов, организации коллективной работы;

- применение дистанционных образовательных технологий для организации форм текущего и промежуточного контроля;

- увеличение продолжительности сдачи обучающимся инвалидом или лицом с ограниченными возможностями здоровья форм промежуточной аттестации по отношению к установленной продолжительности их сдачи:

- продолжительности сдачи зачёта или экзамена, проводимого в письменной форме, - не более чем на 90 минут;

- продолжительности подготовки обучающегося к ответу на зачёте или экзамене, проводимом в устной форме, - не более чем на 20 минут;

- продолжительности выступления обучающегося при защите курсовой работы - не более чем на 15 минут.

Программа составлена в соответствии с требованиями ФГОС ВО и учебным планом по направлению 38.03.05 "Бизнес-информатика" и профилю подготовки "Реинжиниринг бизнес-процессов предприятий (организаций)".

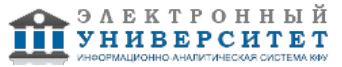

*Приложение 2 к рабочей программе дисциплины (модуля) Б1.В.ДВ.05.03 Разработка IOS-приложений*

#### **Перечень литературы, необходимой для освоения дисциплины (модуля)**

Направление подготовки: 38.03.05 - Бизнес-информатика

Профиль подготовки: Реинжиниринг бизнес-процессов предприятий (организаций)

Квалификация выпускника: бакалавр

Форма обучения: очное

Язык обучения: русский

Год начала обучения по образовательной программе: 2020

#### **Основная литература:**

1. Варфоломеева А. О. Информационные системы предприятия : учебное пособие / А.О. Варфоломеева, А.В. Коряковский, В.П. Романов. - 2-е изд., перераб. и доп. - Москва : ИНФРА-М, 2019. - 330 с. - (Высшее образование: Бакалавриат). - ISBN 978-5-16-012274-8. - URL: https://znanium.com/catalog/product/1002067 (дата обращения: 17.07.2020). - Текст : электронный.

2. Проектирование интернет-приложений: учебное пособие / Е.Г. Сысолетин, С.Д. Ростунцев. - 2-е изд., стер. - Москва : Флинта, 2017. - 92 с. - ISBN 978-5-9765-3249-6. - URL: http://znanium.com/catalog/product/959359 (дата обращения: 17.07.2020). - Текст : электронный.

3. Гаврилова И.В. Разработка приложений : учебное пособие / И.В. Гаврилова. - 3-е изд., стер. - Москва : ФЛИНТА, 2017. - 242 с. - ISBN 978-5-9765-1482-9. - URL: http://znanium.com/catalog/product/1032481 (дата обращения: 17.07.2020). - Текст : электронный.

#### **Дополнительная литература:**

1. Гуриков С. Р. Интернет-технологии : учебное пособие / С.Р. Гуриков. - Москва : ФОРУМ : ИНФРА-М, 2019. - 184 с. - (Высшее образование: Бакалавриат). - ISBN 978-5-00091-448-9. - URL:

https://znanium.com/catalog/product/995496 (дата обращения: 17.07.2020). - Текст : электронный.

2. Ткаченко О. Н. Взаимодействие пользователей с интерфейсами информационных систем для мобильных устройств: исследование опыта : учебное пособие / О. Н. Ткаченко. - Москва : Магистр : ИНФРА-М, 2020. - 152 с. - ISBN 978-5-9776-0457-4. - URL: https://znanium.com/catalog/product/1045717 (дата обращения: 17.07.2020). - Текст : электронный.

3. Мартишин С. А. Базы данных. Практическое применение СУБД SQL и NoSQL-типа для проектирования информационных систем : учебное пособие / С.А. Мартишин, В.Л. Симонов, М.В. Храпченко. - Москва : ФОРУМ : ИНФРА-М, 2019. - 368 с. - (Высшее образование: Бакалавриат). - ISBN 978-5-16-104936-5. - Текст : электронный. - URL: https://znanium.com/catalog/product/1001370 (дата обращения: 17.07.2020). - Текст : электронный.

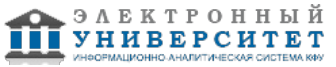

*Приложение 3 к рабочей программе дисциплины (модуля) Б1.В.ДВ.05.03 Разработка IOS-приложений*

#### **Перечень информационных технологий, используемых для освоения дисциплины (модуля), включая перечень программного обеспечения и информационных справочных систем**

Направление подготовки: 38.03.05 - Бизнес-информатика Профиль подготовки: Реинжиниринг бизнес-процессов предприятий (организаций) Квалификация выпускника: бакалавр Форма обучения: очное Язык обучения: русский Год начала обучения по образовательной программе: 2020

Освоение дисциплины (модуля) предполагает использование следующего программного обеспечения и информационно-справочных систем:

Операционная система Microsoft Windows 7 Профессиональная или Windows XP (Volume License) Пакет офисного программного обеспечения Microsoft Office 365 или Microsoft Office Professional plus 2010 Браузер Mozilla Firefox Браузер Google Chrome Adobe Reader XI или Adobe Acrobat Reader DC

Kaspersky Endpoint Security для Windows

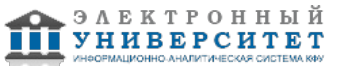